# **Análisis de los efectos de un vehículo por medio de la plataforma Stewart**

Josafat Guillermo Coronado Moreno<sup>1</sup>, Manuel Nandayapa Alfaro<sup>1</sup>, Luis Ricardo Vidal Portillo<sup>1</sup> Osslan Osiris Vergara Villegas<sup>1</sup>, Ángel Flores Abad<sup>1</sup>, Raúl Ñeco Caberta<sup>1</sup>

<sup>1</sup>Universidad Autónoma de Ciudad Juárez.

#### **Resumen**

El control de las maquinas ha prevalecido desde hace muchos años, y una rama que ha destacado y continúa en desarrollo es la robótica. Esta investigación se centra en el análisis de los movimientos descritos por un robot simulado en Matlab para ser sometido a prueba bajo la ecuación de la fuerza centrífuga; para esto, se debe disponer de modelos dinámicos precisos para así evaluar con mayor certeza los posibles escenarios de operación antes de su puesta en práctica. La precisión del modelo dinámico depende en gran medida de la certeza con la que se puedan determinar los parámetros dinámicos del modelo, esto es: masas, localización del centro de gravedad, términos de la inercia y parámetros de fricción. Así que, cuando se consideran que ciertos parámetros de entrada pueden ser variables en el modelo desarrollado, nos conduce a al interacción de un algoritmo en Matlab y realizar pruebas para analizar el efecto que pudiera darse sobre un vehículo cuando la fuerza centrífuga actúa sobre este. La respuesta obtenida de este robot que resulta de gran robustez, se observa en gráficos que corresponden al grado de inclinación cuando el simulador es sometido a varias pruebas, aunque se pudieron observar limitantes en la rotación del eje X de este diseño, las aproximaciones se pueden considerar aceptables, dejando propuestas de continuidad y mejora en el desarrollo del algoritmo para poder manipular más variables.

**Palabras clave:** Robot paralelo, Matlab, Simulink, Fuerza centrífuga.

### **Introducción**

Desde hace años la fascinación del hombre por las maquinas ha sido indescriptible, siendo la robótica parte de su gran invención. En el siglo XX con la expansión de la industrialización y la producción en cadena surge la necesidad de dispositivos capaces de realizar tareas de forma automática y programable, siendo su utilidad y aplicación más dispersa, formando parte importante de investigaciones espaciales,

submarinas, biológicas, científicas y muchas otras aplicaciones, incluyendo robots utilizados para servicios profesionales y personales.

Los robots paralelos no han sido excepción de casos de estudio, análisis y aplicación, y este caso particular, se puede constatar en distintas investigaciones que coinciden o pueden llegar a formar parte de esta línea de investigación. Sin embargo, la línea de investigación a tratar, está centrada en los movimientos descritos por uno de los diferentes tipos de robot que existen en el basto mercado: El robot paralelo, figura 1.

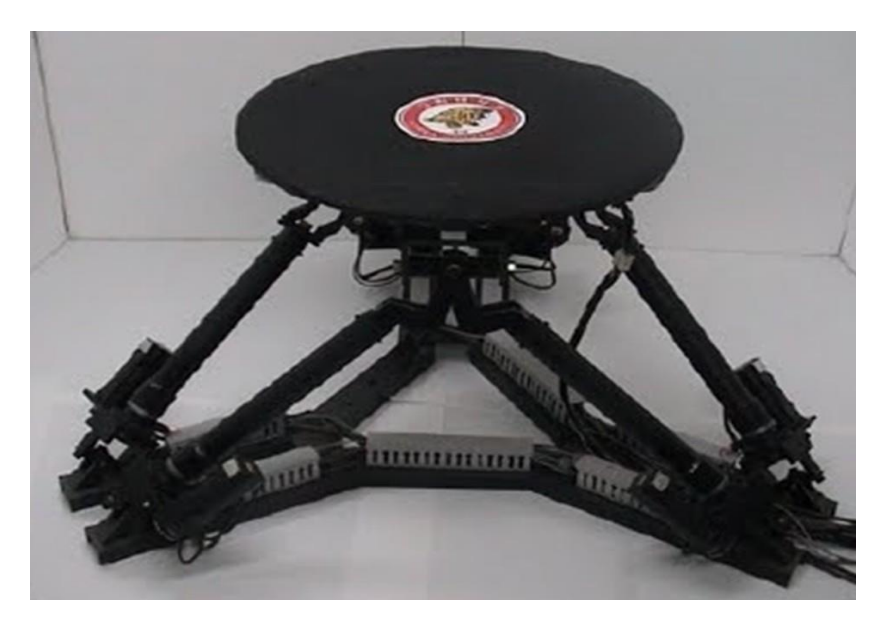

Figura 1: Mecanismo de un Robot paralelo

Los principales inconvenientes de estos robots paralelos son un espacio de trabajo más reducido y problemas específicos a la hora de planificar su control. Por otra parte, si se requieren simulaciones realistas se debe disponer de modelos dinámicos precisos para así evaluar con mayor certeza los posibles escenarios de operación de dichos robots antes de su puesta en práctica en el proceso industrial. La precisión del modelo dinámico depende en gran medida de la certeza con la que se puedan determinar los parámetros dinámicos del modelo, esto es: masas, localización del centro de gravedad, términos de la inercia y parámetros de fricción.

La clasificación de un robot atiende diferentes criterios o características, algunas de ´estas serán dependientes de su propia esencia, otras de las aplicaciones o tareas

que se les designa; la mayor parte de los casos son cadenas cinemáticas abiertas con articulaciones de tipo rotacional o prismática con un grado de libertad cada una, hasta los robot con cadena cinemática cerrada o más conocidos como robot de estructuras paralelas o simplemente robot paralelo. (Barrientos, Peñin, Balaguer, y Aracil, 2007).

Los robots con cadena cinemática cerrada y en particular los robots denominados de estructura paralela. Un robot paralelo es aquel cuya estructura mecánica está formada por un mecanismo de cadena cerrada en el que el efector final se une a la base por al menos dos cadenas cinemáticas independientes (Aracil, Saltarén, Sabater, y Reinoso, 2006). En la tabla 1 se muestra un resumen de las ventajas y desventajas de los robot paralelos.

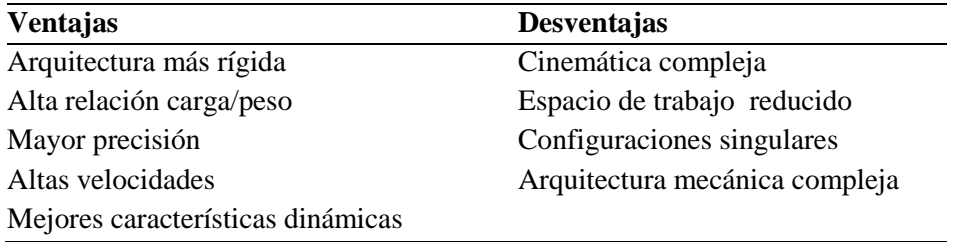

Tabla 1. Tabla de relación de ventajas y desventajas existentes de mecanismos paralelos

No existe, como ocurre con los robots en serie, un modelo dinámico general para los mismos. Lo que dificulta el desarrollo de algoritmos de control y hace que los robots existentes en la actualidad se controlen de forma desacoplada (Jara et al., 2010).

El documento muestra como la plataforma Stewart responde con movimientos similares al de un vehículo; razón por la cual es utilizada ampliamente en distintos tipos de simuladores. Este caso utiliza el modelo de la plataforma para simular los movimientos de desplazamiento del automóvil.

En el desarrollo de la investigación, es interesante observar diferentes gráficos de respuestas y como las variables de entrada descritas a través de distintas ecuaciones de movimiento y de fuerza, proporcionan la respuesta de la plataforma con gran similitud al de un automóvil real.

Cabe hacer mención que las ecuaciones que describen la cinemática y dinámica del simulador presentado no se deducen durante la investigación. Sin embargo, nos permiten generar los gráficos correspondientes de salida, de acuerdo a cada variable introducida.

## **Métodos**

Para alcanzar el objetivo, el experimento fue seccionado en 5 etapas: La primera etapa fue la generación de valores de entrada a ser evaluados en el simulador, tomando como variables el radio de la curvatura (R) y la velocidad del vehículo (V). La etapa dos, fue de prueba, se comprobó la función de rotación del vehículo en el eje Z, construyendo un modelo en simulink en base a la ecuación de movimiento 1. La

tercera etapa, se evaluó la respuesta de inclinación a lo largo del eje X, sin perder la posición del centro de gravedad, es decir, sin desplazar el eje Z. En la etapa cuatro, se fusionaron las ecuaciones utilizadas en las etapas 2 y 3. Y la quinta etapa se realiza comparaciones para llegar a una conclusión que soporte la hipótesis planteada. Lo descrito, se resume en figura 2, que muestra a metodología utilizada.

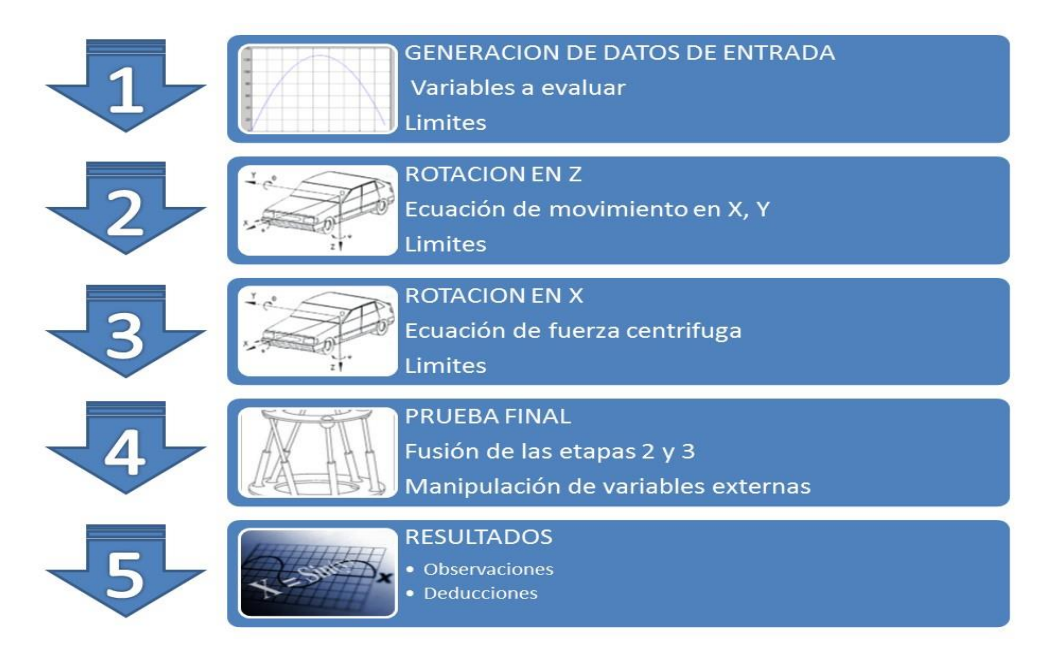

Figura 2. Esquema de la secuencia y orden de la investigación

#### **Resultados**

El experimento da inicio con la generación de datos de entrada para medir los grados de inclinación que tiene un automóvil en movimiento, considerando una suspensión rígida y una superficie de conducción horizontal. Para esto, se tomó el ángulo de la ecuación 1, el cual será la rotación que debe de tener el modelo sobre el eje X. La ecuación 1 se evalúa para distintos valores de radios (R) en Matlab y se obtiene la gráfica de la figura 3.

$$
\varphi = \tan^{-1} \frac{\frac{v}{d^2} - gR\mu}{gR + \frac{v}{d^2}\mu} \tag{1}
$$

La figura muestra la gráfica con las variables de entrada, el eje X es la velocidad (Km/h) de entrada al simulador, cada curva

trazada corresponde al radio (R) de una curva horizontal y el eje Y es la inclinación en grados que se espera ver en la plataforma durante el viraje a determinada velocidad. Para dar claridad al contenido de la tabla, se ejemplifica un caso, un vehículo circula a una velocidad de 40 Km/h dentro de una curva horizontal de radio de 60 m, entonces su ángulo de inclinación esperado es de 24,8° aproximadamente, esto también se puede comprobar utilizando la ecuación anterior.

En el gráfico, se utilizan etiquetas para establecer los valores mínimos y máximos a los cuales el robot puede operar las variables de velocidad, tales limitaciones son de origen mecánico de la plataforma.

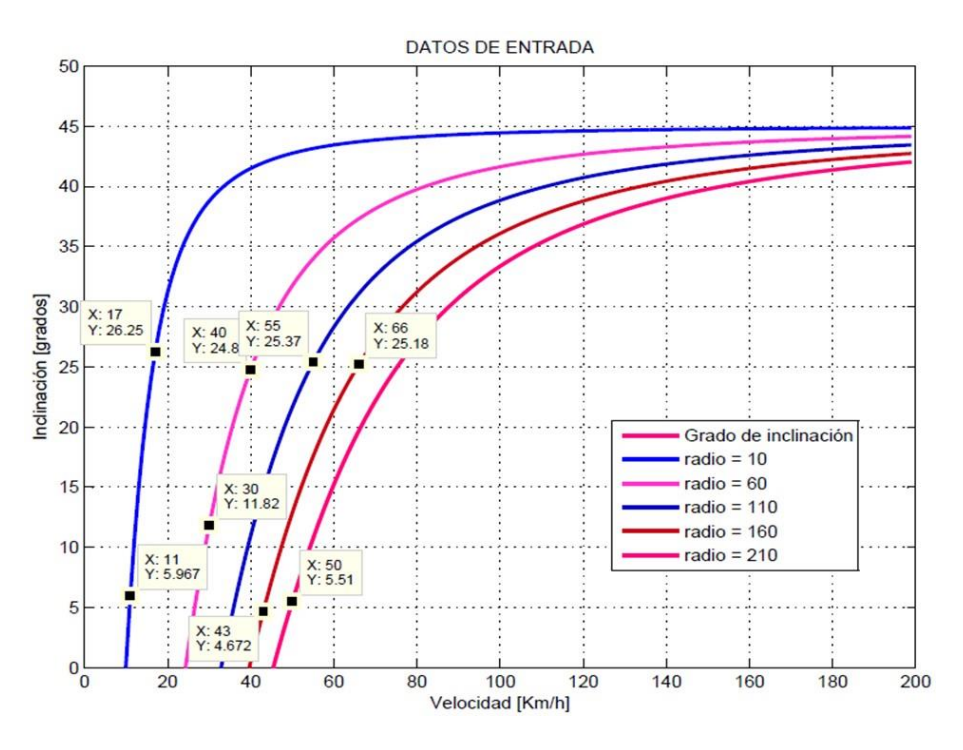

Figura 3. Datos de entrada, relación de la velocidad en diferentes curvas

El experimento dio continuidad con la aplicación de las ecuaciones de movimiento a la entrada del simulador, para esto, se desarrollaron en diagrama de bloques mostrado en la figura 4, como entrada se tiene la variable de velocidad y un generador de pulsos para controlar el sentido de viraje, un pulso positivo, vira a la izquierda, un pulso negativo, vira a la derecha.

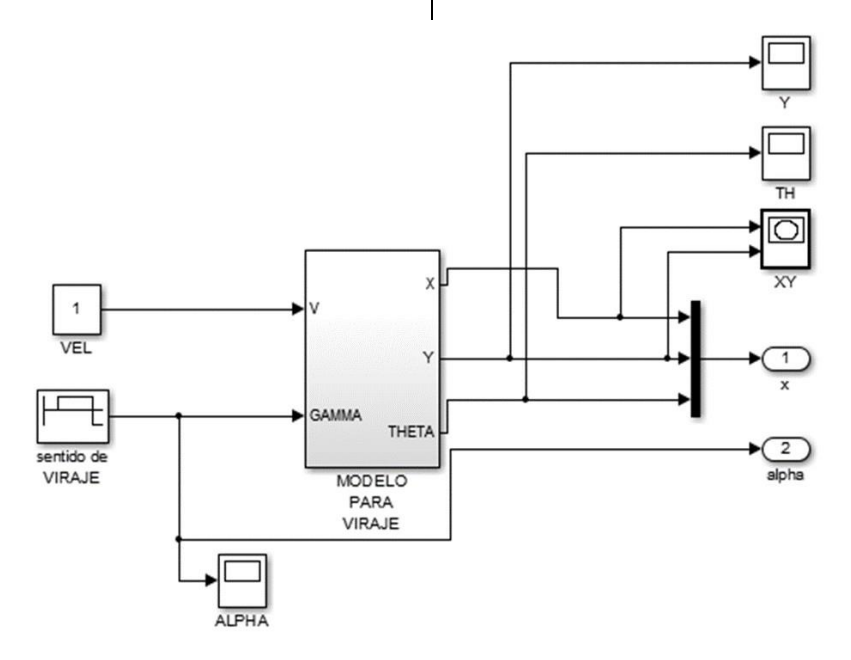

Figura 4. Bloques de la ecuación de movimiento

De esta manera se resuelve el viraje de la plataforma cuando este sistema es conectado a la plataforma. La gráfica de la figura 5 muestra la respuesta de salida. En la gráfica se observa que mediante un pulso positivo, denotado por la línea roja, la trayectoria cambia de sentido con una pequeña desviación, de igual forma la línea del sentido de viraje, solo cambia de dirección dependiendo de la polaridad del pulso.

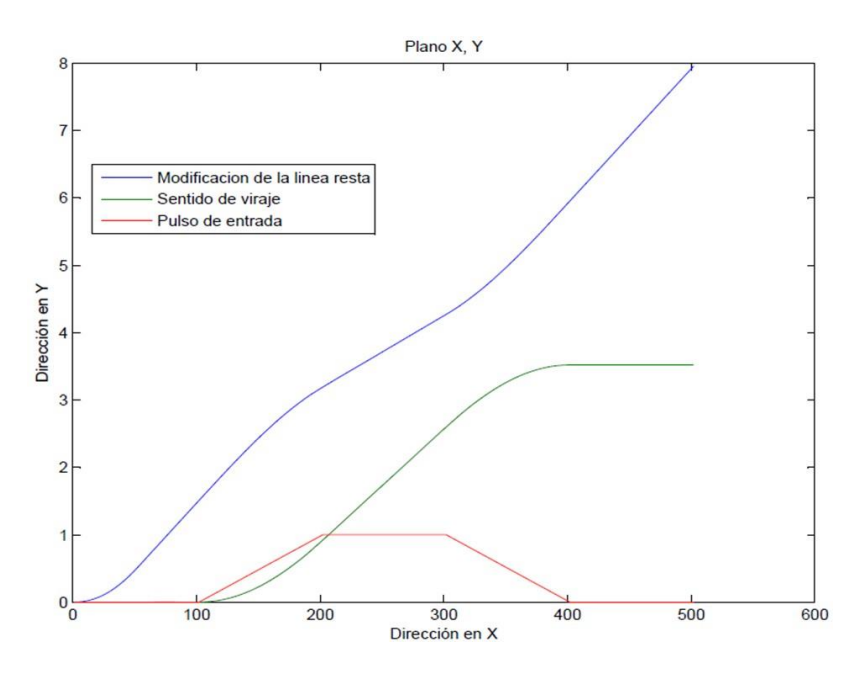

Figura 5. Viraje del vehículo

Si el pulso se mantiene en alto, la dirección de la línea formara un círculo con un radio de 5 m, de aquí la limitante mínima de viraje.

Para experimentar y observar la rotación de la plataforma sobre su eje X, conservando la posición en Z, se utilizó el diagrama de bloques de la figura 6, donde los parámetros de entrada son la velocidad y el radio. La velocidad es tomado del subsistema de rotación en el eje Z, durante el desarrollo, se observó que la limitante de la rotación se debe a la posición de los brazos 4 y 5, que son los que están alineados con el eje de la X, y en el plato superior

tienen una separación entre ello de 0.18 más aproximadamente, por tanto la extensión máxima del brazo 4 y la retracción mínima del brazo 5 sin modificar la posición de Z, es de 25° aproximadamente.

Una vez que se obtuvieron los resultados deseados de viraje y de rotación, estos bloques se integraron en el bloque trayectoria de brazos, el cual indica la posición deseada al bloque PID, y este envía la fuerza necesaria para mover los brazos del robot a la posición deseada, el arreglo de la plataforma de Stewart, se muestra en la figura 7, donde se incluyen las ecuaciones de viraje y rotación.

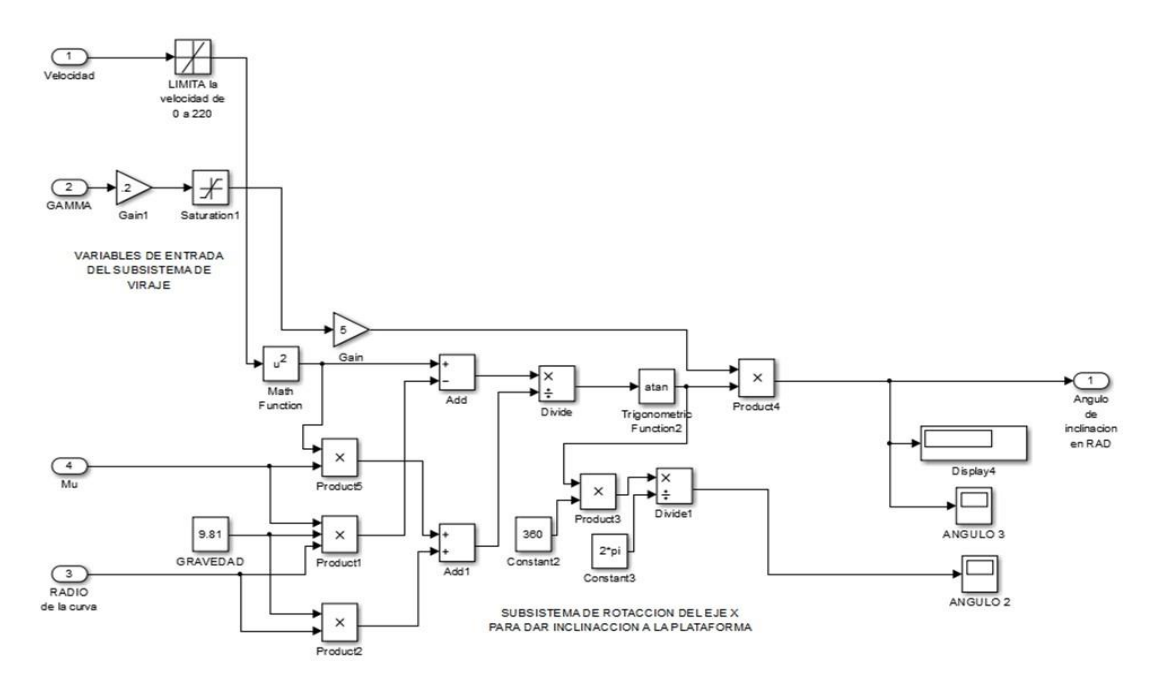

Figura 6. Diagrama de bloques para la rotación en el eje X

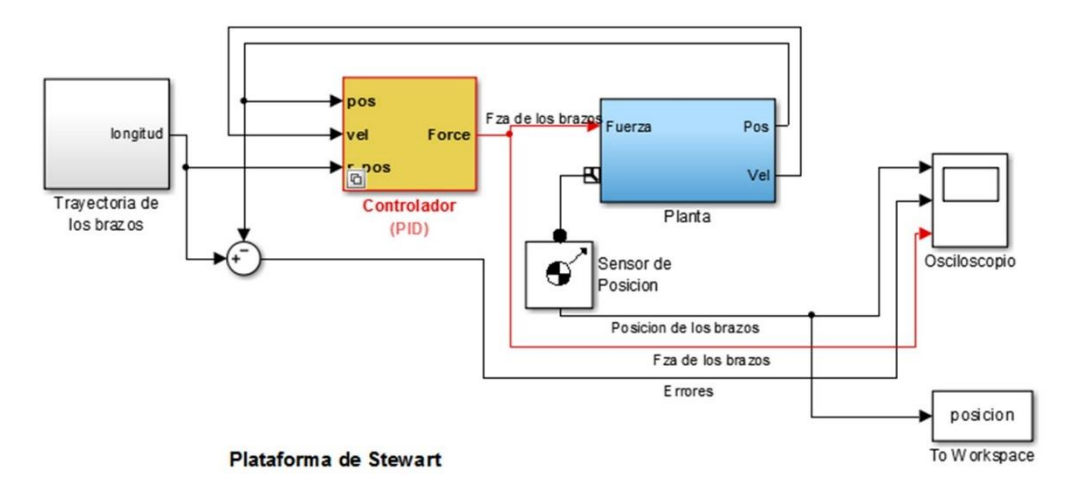

Figura 7. Sistema completo del simulador

La cuarta fase de esta metodología, es una serie de pruebas realizadas al modelo final de la plataforma virtual; utilizando los parámetros generados como las variables de entrada. Para realizar la comparación del medible en cuestión, se realizó la medición de la inclinación del plato móvil, tomando de referencia rotativa el eje de las X,

respecto al plano X, Y. Para tomar la lectura del ángulo de inclinación, se analizó por trigonometría básica, partiendo de la posición final de las uniones universales ubicadas en el plato superior si se conoce su separación (0.18 +), y la distancia vertical entre las juntas universales cuando la plataforma no está horizontal, se puede

obtener el ángulo de inclinación con una buena aproximación.

La medición de la altura entre las uniones universales, se hace desde los datos matriciales de Matlab, que resulta de medir la posición final de cada brazo, esto se aprecia en la gráfica de la figura 8, donde se traza la trayectoria de desplazamiento de cada uno de los brazos.

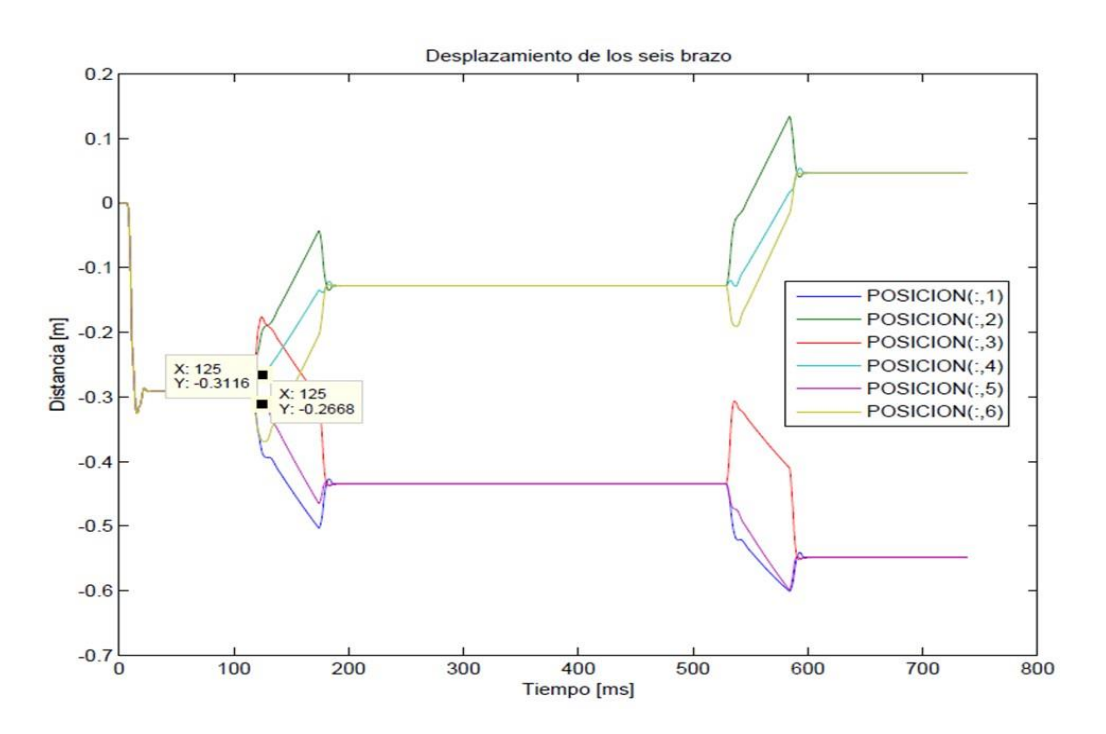

Figura 8. Grafico del desplazamiento de los 6 brazos durante la simulación

Para obtener la medición del ángulo, sobre la gráfica anterior se ubica el desplazamiento de los brazos 4 y 5, se amplifica la señal a partir del segundo uno, de tal forma que la posición de estos brazos sea estable, en ese tiempo se realiza la medición de la altura vertical existente entre estos brazos, y se puede obtener el ángulo utilizando la función Sen φ.

Para aclarar el procedimiento, se hace referencia a la figura 9, donde es una ampliación de los primero segundos, además solo se toman los datos de los brazos 4 y 5 para reducir la confusión, cuando el robot se evalúa con una curva de 60 más a una velocidad de 30 Km/h. De los puntos X y Y indicados en las etiquetas sobre las curvas de los brazos 4 y 5, se suman las distancias verticales, obteniendo así la altura entre las uniones universales de los brazos, como la separación es constante, se puede determinar el ´ángulo de inclinación del plato superior, lo que nos indica una buena aproximación de inclinación si se ubica en la gráfica de datos de entrada. Cada curva puede ser evaluada de igual forma, donde el resultado se puede ubicar dentro de la gráfica.

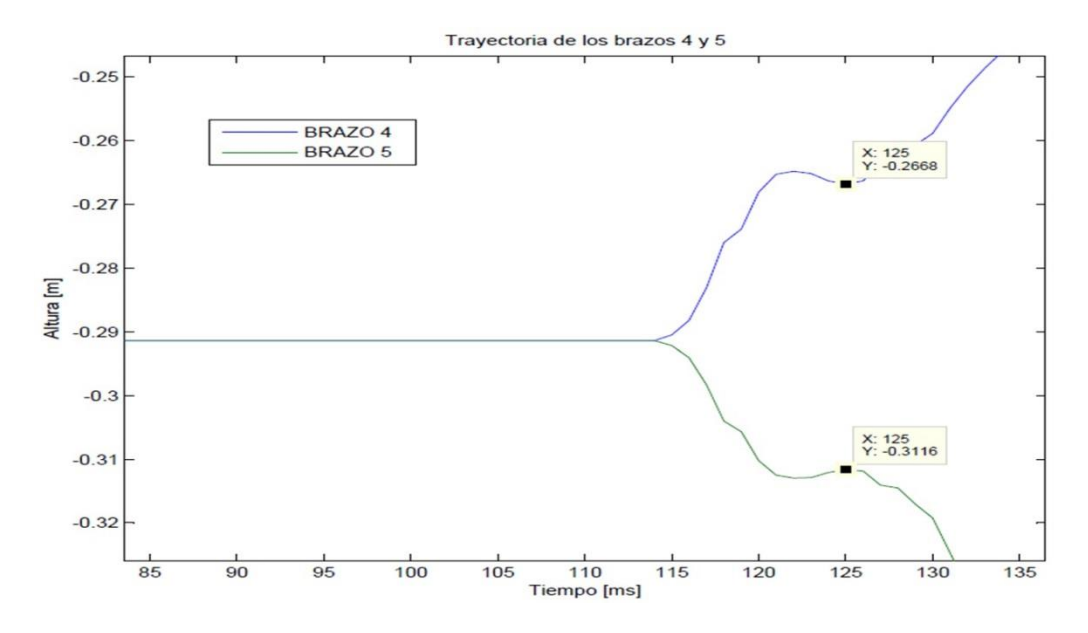

Figura 9: Grafico del desplazamiento de los brazos 4 y 5 durante la simulación.

Así, el comportamiento del robot a la serie de entradas dentro de los límites, fue satisfactoria, pues tanto la aproximación de los valores como la respuesta de la plataforma es notoria, además durante la simulación es observable que el vehículo varia su ´ángulo de inclinación cuando se

manipulan la velocidad y el radio de la curva. Hay que ser que el resultado es una aproximación de un movimiento de un objeto inerte cuando es sometido a la fuerza centrífuga y que su reacción real aún puede depender de muchas otras variables.

#### **Conclusiones y recomendaciones**

Los resultados obtenidos mediante la recopilación, asimilación y análisis de datos; además de las pruebas realizadas con el robot paralelo, satisfacen la hipótesis propuesta. Donde se declara una comparativa entre la relación de movimiento que transmite un automóvil cuando se conduce dentro de una curva y recrear el mismo movimiento mediante la aplicación de un robot tipo paralelo.

La causa de movimiento se debe a distintas fuerzas que actúan sobre el automóvil, y la reacción es la inclinación en el plano perpendicular a la curvatura del radio dependiendo de la velocidad, la fricción, y del mismo radio de la curva. El parámetro medible y observable para la aseveración de la hipótesis es la inclinación del vehículo sobre un plano horizontal cuando es conducido dentro de una curva de radio R, a una velocidad Considerando un coeficiente de rozamiento µ, que depende de la tracción del neumático con la superficie, para el experimento  $\mu$ =1.

Otro factor importante a considerar en el experimento, es la limitación del ángulo de inclinación del vehículo, que se establece por el límite de inclinación máxima (Im), de lo contrario con velocidades altas en curvas cerradas, el robot quedaría fuera de control, que en la realidad sería equivalente a que el automóvil entraría en el efecto de derrape o vuelco. Para esta investigación los ángulos de

inclinación de la plataforma quedaron limitados por las articulaciones mecánicas de la plataforma.

De esta forma, la comparación de algunos de los resultados se muestra de forma numérica a través de la tabla 2.

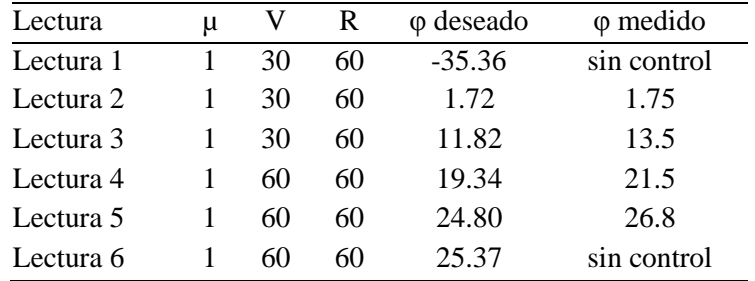

#### Tabla 2. Comparativo de resultados

La tabla comparativa está dividida en seis columnas, la primera columna indica el número de medición o prueba realizada, las siguientes son parámetros de entrada y salidas.

*Columnas de entradas*: la primera indica el coeficiente de rozamiento µ, el cual se mantiene constante para todas las pruebas, la segunda columna es la variable de velocidad (V), y la tercer columna es el radio de la curvatura (R).

*Columnas de salida*: la quinta columna se identifica como φ- deseado, y muestra el resultado en grados, la columna seis se identifica como φ- medido, valores en grados que son lecturas tomadas de la

inclinación que experimenta el modelo del vehículo durante el trayecto de la curva.

La figura 10 es el modelo de un automóvil en un robot paralelo en forma elipsoide, donde se aprecia los centros de gravedad de cada uno de los seis brazos y del plato superior que es donde fue acoplado el modelo del sólido.

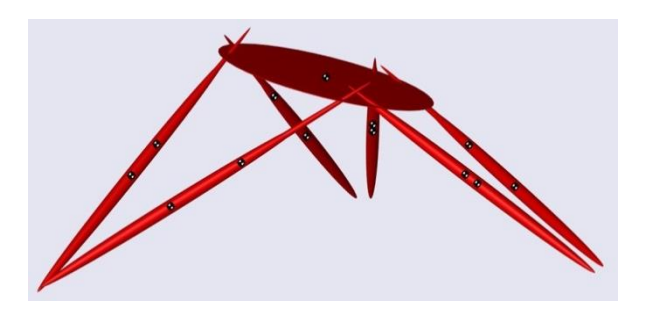

Figura 10: Modelo de plataforma Stewart

#### **Referencias bibliográficas**

Álvarez Sánchez, J. G. (2005). Fabricación de un manipulador paralelo. Master's thesis, Universidad Nacional Autónoma de Mexico.

Aracil, R., Saltarén, R., Sabater, J. M., & Reinoso, O. (2006). Robots paralelos: Máquinas con un pasado para una robótica del futuro. Revista

CULCyT//Septiembre-Diciembre, 2015 177 Año 12, No 57, Especial No 2

iberoamericana de automática e informática industrial, 3(1), 16-28.

Barrientos, A., Peñin, L. F., Balaguer, C., y Aracil, R. (2007). Fundamentos de Robotica. Mc Graw Hill/Interamericana de España.

Castellanos, E. I., Santana, L. H., Rodríguez, E. R., Estenza, P. J. P., & Pascual, O. U. (2011). Análisis Cinemático y Control Articular Aplicado a Simulador de Movimiento de Estructura Paralela. Ingeniería Electrónica, Automática y Comunicaciones, 32(3), 1-12.

Corke, P. (2011). Robotics, vision and control: fundamental algorithms in MATLAB (Vol. 73). Springer Science & Business Media.

Díaz Rodríguez, M. Á. (2009). Identificación de parámetros dinámicos de robots paralelos basada en un conjunto de parámetros significativos. Master's thesis, Departamento de Ingenieria Mecaica y de Materiales de la Universidad Politecnica de Valencia.

Izaguirre, E., Hernández, L., Rubio, E., Prieto, P. J., & Hernández, A. (2011). Control desacoplado de plataforma neumática de 3-GDL utilizada como simulador de Movimiento. Revista Iberoamericana de Automática e Informática Industrial RIAI, 8(4), 345-356.

Jara, C. A., Sabater, J. M., Azorín, J. M., García, N. M., Pérez, C., Saltaren, R., & Yime, E. (2010). Análisis del espacio de trabajo de un robot paralelo 3RRR. En: https://www.researchgate.net/profile/Eugenio\_Yime/ publication/39702509 Anlisis del espacio de trabaj o\_de\_un\_robot\_paralelo\_de\_3RRR/links/02bfe51373 00ddfa43000000.pdf.

Küçük, S. (Ed.). (2012). Serial and Parallel Robot Manipulators-Kinematics, Dynamics, Control and Optimization. InTech.

Rodriguez Sarmiento, C. E., & Rodriguez Sarmiento, W. E. (2013). Implementación de la" Toolbox" de adquisición de datos de matlab y prácticas de laboratorio con el uso de las tarjetas NI-USB 6008/6009.

Santos, J., & Duro, R. J. (2005). Evolución artificial y robótica autónoma. RA-MA. Madrid.

Tomás Jover, R., Bañón Blázquez, L., & Ferreiro Prieto, J. I. (2004). La estabilidad del vehiculo en las curvas: Aspectos geométricos y su influencia en el coeficiente de seguridad. Caminos I.

Wendlandt, J. (2002). Stewart platform mechanical system. Matlab Central. En: http://www.mathworks.com/matlabcentral/fileexchan ge/2334-stewart-platform-mechanical-system.

MATLAB. (s.f.) http://www.mathworks.com/products/matlab/.